- **Functions**
- 1. **Functions** A function is a group of statements that exist within a program for the purpose of performing a specific task.

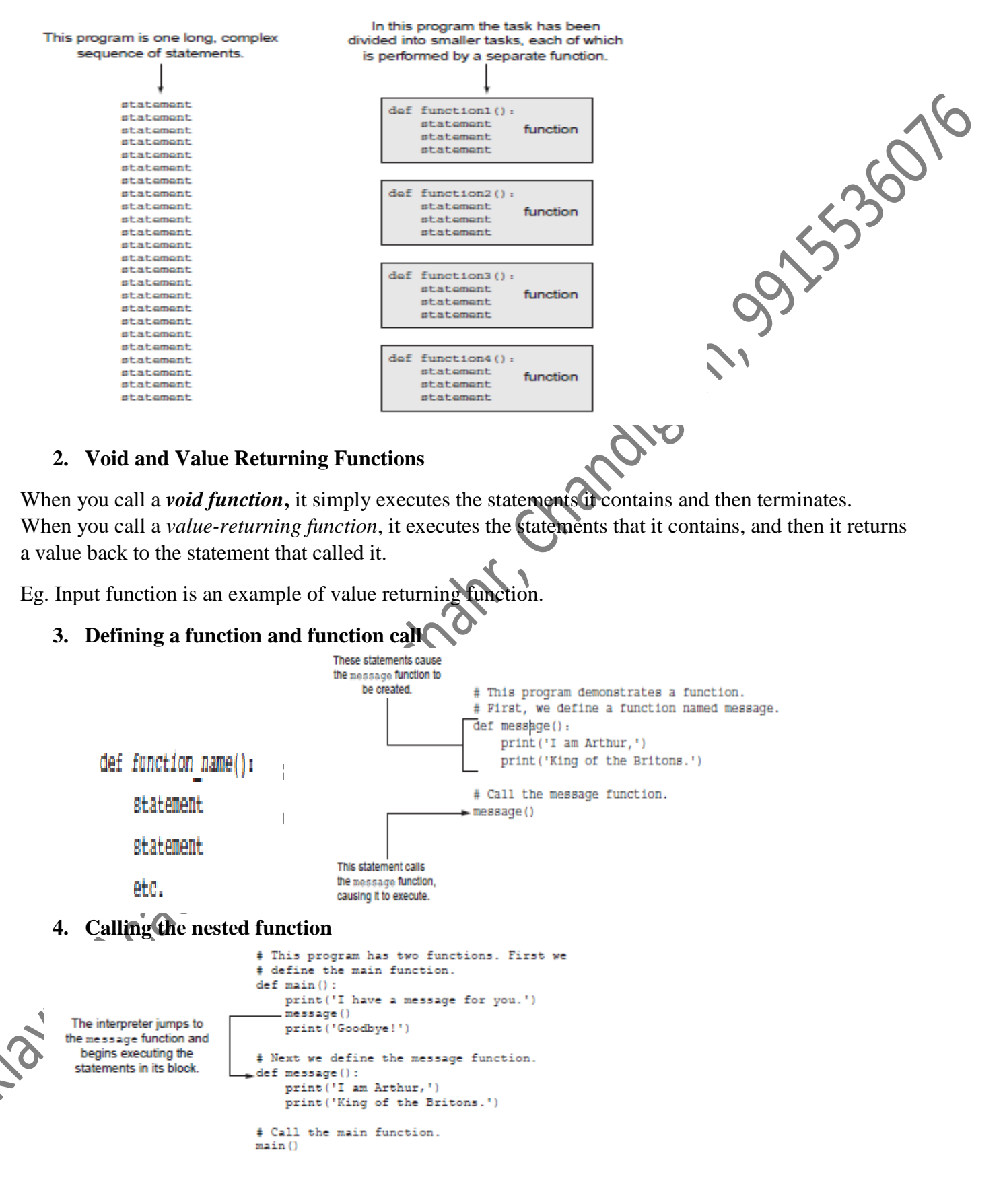

**5. Indentation in Python :** Block must be Indented**,** Python Programmer primarily use four spaces to indent the lines in a block. Blank lines are ignored

#### Eklavya Academy Aim to Achieve , [www.ekaim.in](http://www.ekaim.in/) Python Course

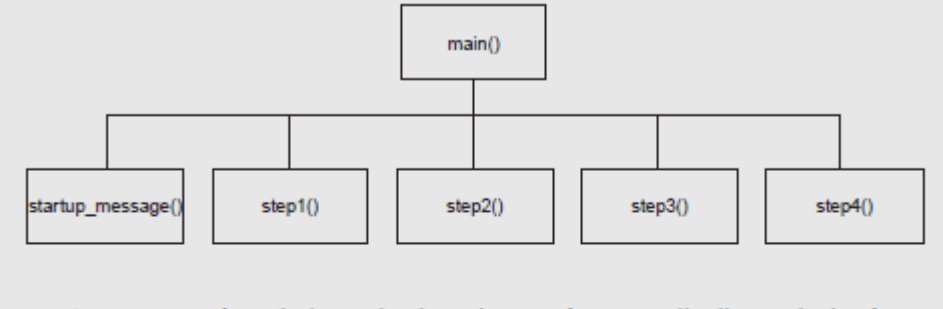

As you can see from the hierarchy chart, the main function will call several other functions. Here are summaries of those functions:

- startup message—This function will display the starting message that tells the technician what the program does.
- step1-This function will display the instructions for step 1.
- step2-This function will display the instructions for step 2.
- step3-This function will display the instructions for step 3.
- step4-This function will display the instructions for step 4.

Between calls to these functions, the main function will instruct the user to press a key to see the next step in the instructions. Program 5-3 shows the code for the program.

#### 6. **Scope of variables**

A variable is visible only to statements in the variable's scope. A local variable's scope is the function in which the variable is created.

```
# a local variable named birds.
def texas():
   bitds = 5000print('texas has', birds, 'birds.')
# Definition of the california function. It also
# creates a local variable named birds.
def california():
   bitds = 8000print('california has', birds, 'birds.')
+ Call the main function.
main()
```
### 7. **Passing arguments to functions**

An argument is any piece of data that is passed into a function when the function is called. A parameter is a variable that receives an argument that is passed into a function A parameter variable, often simply called a parameter, is a special variable that is assigned the value of an argument when a function is called. Here is an example of a function that has a parameter variable:

det show\_double(number):<br>result =number \*2<br>print(result) result =number \*2 print(result)

335076

## Eklavya Academy Aim to Achieve, [www.ekaim.in](http://www.ekaim.in/) Python Course

```
# This program demonstrates an argument being
  # passed to a function.
  def \ \nmin() :value = 5show double(value)
                  where \frac{1}{2}<br>
\frac{1}{2}<br>
\frac{1}{2}<br>
\frac{1}{2}<br>
\frac{1}{2}<br>
\frac{1}{2}<br>
\frac{1}{2}<br>
\frac{1}{2}<br>
\frac{1}{2}<br>
\frac{1}{2}<br>
\frac{1}{2}<br>
\frac{1}{2}<br>
\frac{1}{2}<br>
\frac{1}{2}<br>
\frac{1}{2}<br>
\frac{1}{2}<br>
\frac{1}{2}<br>
\frac{1}{2}<br>
\frac{1}{2}<br>
\frac{1}{# The show double function accepts an argument
  # and displays double its value.
  def show double(number):
      result - number * 2print(result)
  + Call the main function.
  main()8. Passing Multiple Arguments
       \gg def main():
                  show sum(12,25)\gg def show_sum(num1.num2):
                  result = num1 + num2print(result)
          \gg main()
   9. Global variable and Local Variable
         >>> number=0
         \gg def main():
                  global number
                  number=4
                  show_number()
         >>> def show_number():
                  print('the number',number)
   10. Generating random numbers
         Import random
         \gg for i in range(1,20):
                  no=random.randint(1,20)
                  print(no)
         Problem :Dr. Kimura teaches an introductory statistics class and has asked you to write a 
         program that he can use in class to simulate the rolling of dice. The program should randomly 
         generate two numbers in the range of 1 through 6 and display them. In your interview with Dr.
         Kimura, you learn that he would like to use the program to simulate several rolls of the
         dice, one after the other. Here is the pseudocode for the program:
         While the user wants to roll the dice:
             Display a random number in the range of 1 through 6
              Display another random number in the range of 1 through 6
              Ask the user if he or she wants to roll the dice again
11. Random seed function
         The formula that generates random numbers has to be initialized with a value known as a seed 
         value.
```
Standard Library functions and import statements

## 12. **Writing own value returning function**

A value-returning function has a return statement that returns a value back to the part of the program that called it.

```
\gg def sum(n1,n2):
      result=n1+n2return result
```
## $\gg$  def sum(n1,n2): result=n1+n2

# **13. Return strings**

```
def get_name():
    + Get the user's name.
    name - input('Enter your name: ')
    # Return the name.
    return name
```
# **14. Return Boolean values**

 $def$  is even (number):

```
+ Determine whether number is even. If it is,
# set status to true, Otherwise, set status
# to false.
if (number \ell 2) -- 0:
   status - True
elser
    status - False
# Return the value of the status variable.
return status
```
## **15. Returning Multiple values**

## **16. Math Module**

The Python standard library's math module contains numerous functions that can be used in mathematical calculations

# Import math

math.sqrt(number)

math.hypot(a,b)

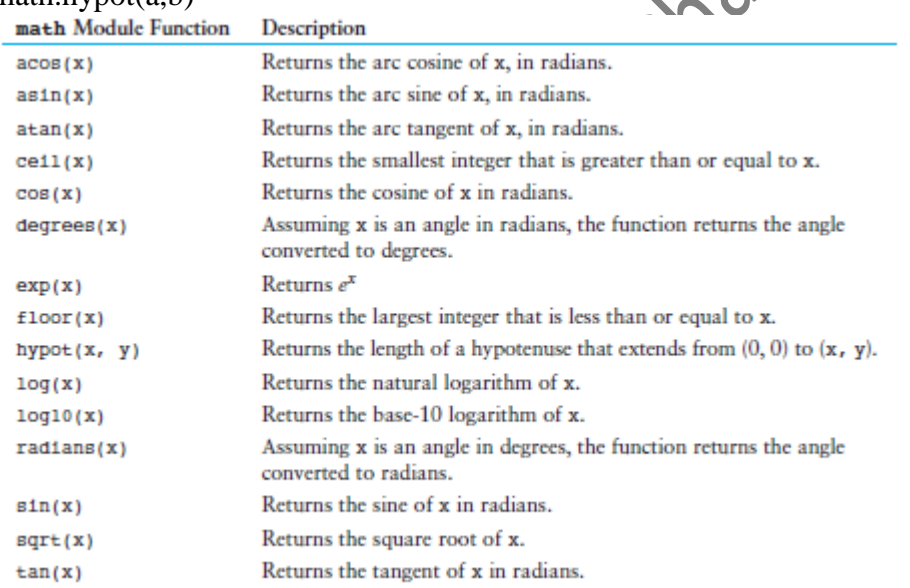

## **17. Creating the module**

>>> import circle >>> print('area',circle.area(3)) area 28.274333882308138